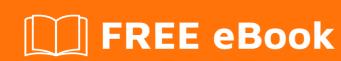

# LEARNING yarn

Free unaffiliated eBook created from **Stack Overflow contributors.** 

# **Table of Contents**

| About                                   |   |  |
|-----------------------------------------|---|--|
| Chapter 1: Getting started with yarn    |   |  |
| Remarks                                 | 2 |  |
| Why Yarn, when we have NPM?             | 2 |  |
| Examples                                | 2 |  |
| Installation or Setup                   | 2 |  |
| Installation of Yarn with npm           | 2 |  |
| From NPM to Yarn                        | 3 |  |
| Licensing with Yarn                     | 3 |  |
| Checking Package Dependencies with Yarn | 3 |  |
| Using yarn with git repos               | 3 |  |
| Credits                                 | 5 |  |

# **About**

You can share this PDF with anyone you feel could benefit from it, downloaded the latest version from: yarn

It is an unofficial and free yarn ebook created for educational purposes. All the content is extracted from Stack Overflow Documentation, which is written by many hardworking individuals at Stack Overflow. It is neither affiliated with Stack Overflow nor official yarn.

The content is released under Creative Commons BY-SA, and the list of contributors to each chapter are provided in the credits section at the end of this book. Images may be copyright of their respective owners unless otherwise specified. All trademarks and registered trademarks are the property of their respective company owners.

Use the content presented in this book at your own risk; it is not guaranteed to be correct nor accurate, please send your feedback and corrections to info@zzzprojects.com

# **Chapter 1: Getting started with yarn**

### Remarks

# Why Yarn, when we have NPM?

This is the burning question now. NPM works great for thousands of developers but it won't work that great for companies like Facebook , Google. If you've deleted your node\_modules folder for any reason and run <code>npm install</code> in the project console, npm will re download each and every package along with their dependencies which is too much time killing. Yarn is great in this purpose. It caches every package it downloads. If you have ever downloaded the package before, you can install it in offline mode too. It also parallelizes operations to maximize resource utilization so install time are faster than ever, like the rocket trying to escape the earth's gravity! Yarn is super secured. It uses checksums to verify the integrity of every installed package before its code is executed. Yarn is reliable . According to their voice, "Yarn is able to guarantee that an install that worked on one system will work exactly the same way on any other system."

# **Examples**

## Installation or Setup

Detailed instructions on getting yarn set up or installed.

If you have npm installed on your system:

```
npm install --global yarn
```

#### On macOS:

- via Homebrew: brew install yarn
- via MacPorts: sudo port install yarn (node will be installed if not present)

#### On Windows:

- via Chocolatey: choco install yarn
- via Scoop: scoop install yarn
- via installer: download installer

#### On Linux:

look for instructions for your specific distribution

## Installation of Yarn with npm

```
npm install --global yarn
```

If you didn't have npm installed before, check there website documentation for more details. https://yarnpkg.com/en/docs/install

#### From NPM to Yarn

For the most of it, if you know NPM, you're already set!

That adds a 'package.json' file in the root of your project

```
npm init === yarn init
```

#### These are all the same:

```
npm link === yarn link
npm outdated === yarn outdated
npm publish === yarn publish
npm run === yarn run
npm cache clean === yarn cache clean
npm login === yarn login
npm logout === yarn logout
npm test === yarn test
```

#### 'Install' is Yarn's default behavior

```
npm install === yarn
The React Js library is saved in your package.json file:
npm install react --save === yarn add react
npm install -g @angular/cli === yarn global add @angular/cli
```

## **Licensing with Yarn**

Yarn can check the licenses of your dependencies and can also generate a license based on your package's dependencies.

```
yarn licenses
yarn licenses generate
```

# **Checking Package Dependencies with Yarn**

yarn why package-name will identify why a package is installed and which other packages depend upon it.

```
yarn why react
```

## Using yarn with git repos

Using private repos working with yarn caveat:

This works using npm:

```
"common-js": "git@bitbucket.org:<user-name>/<repo-name>.git#<identifier>"
```

but will not work using yarn. This change is required:

```
"common-js": "git+ssh://git@bitbucket.org:<user-name>/<repo-name>.git#<identifier>"
```

Example uses Bitbucket, but github is the same.

The ssh key is assumed to be saved on local machine

Read Getting started with yarn online: https://riptutorial.com/yarn/topic/5686/getting-started-with-yarn

# **Credits**

| S.<br>No | Chapters                  | Contributors                                          |
|----------|---------------------------|-------------------------------------------------------|
| 1        | Getting started with yarn | blo0p3r, BogdanC, Chance Snow, Community, Shuvo Habib |